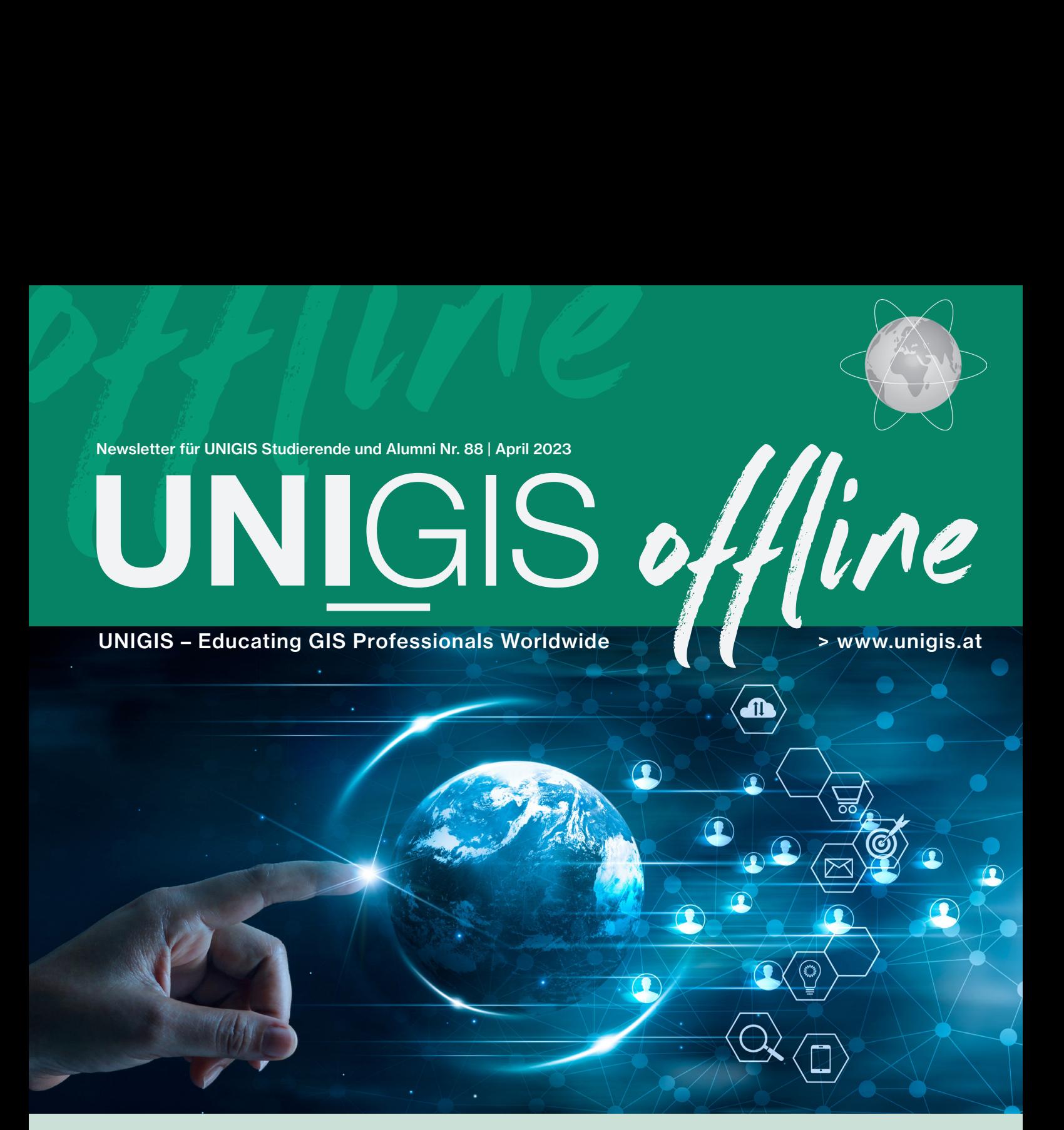

### **Social Sensing: Nutzergenerierte Daten eröffnen neue Perspektiven**

**Der Einsatz von nutzergenerierten Daten, wie Posts aus geo-sozialen Medien als Basis für geografische Entscheidungsunterstützung, ist mittlerweile vom Forschungsfeld zum Produkt gereift. Bernd Resch stellt aktuelle Beispiele vor.** 

**» S. 6 - 8**

### **Weltweit**

Judith Grubinger-Preiner besuchte das UNIGIS Study Center in Kathmandu, Nepal - ihr Reisebericht.

» S. 3

### **Erfolgreich**

UNIGIS MSc Absolvent Luca Roost hat sich einen Arbeitsplatz auf seinem Segelschiff eingerichtet. Wie ist er dazu gekommen?

» S. 9

### **Projektarbeit**

The Spatial Files: Real-time 3D meets GIS. UNIGIS professional Absolvent Winfried Schwan stellt seine Projektarbeit vor.

#### NEU IM TEAM

### Liebe Leserin, lieber Leser,

nach meiner Babypause freut es mich, wieder zurück im UNIGIS Team zu sein und den *UNIGIS offline* zu gestalten.

Bernd Resch, der bei UNIGIS insbesondere als Betreuer von UNIGIS Abschlussarbeiten bekannt ist, ist ein Experte im Bereich "Social Sensing". In seinem Leitartikel stellt er aktuelle Projekte daraus vor und macht uns bewusst, welchen Mehrwert Postings in Social Media Kanälen erzielen können.

Das UNIGIS Forum im Rahmen der GI\_Salzburg 23 bietet eine gute Gelegenheit für ein Wiedersehen von Lehrenden, Studierenden und Alumni. Auf Seite 8 gibt Christian Neuwirth einen Ausblick, was uns erwartet. Von zwei ReferentInnen des UNI-GIS Forums erhalten Sie bereits jetzt einen kleinen Vorgeschmack: von Christa Rohrbach auf Seite 4 und von Winfried Schwan auf den Seiten 10 bis 11.

Luca Roost, UNIGIS Absolvent, hat sein Büro auf ein Segelschiff verlagert und erfüllte sich damit einen Traum. Lernen Sie ihn auf Seite 9 näher kennen.

Falls auch Sie über ein "außergewöhnliches" Büro wie Luca Roost verfügen oder einen anderen spannenden Beitrag leisten wollen, dann melden Sie sich bei mir. Wir berichten gerne darüber oder teilen es auf unseren Social Media Kanälen (Seite 12)!

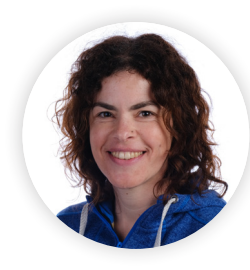

hilia

Julia Moser Redakteurin UNIGIS offline

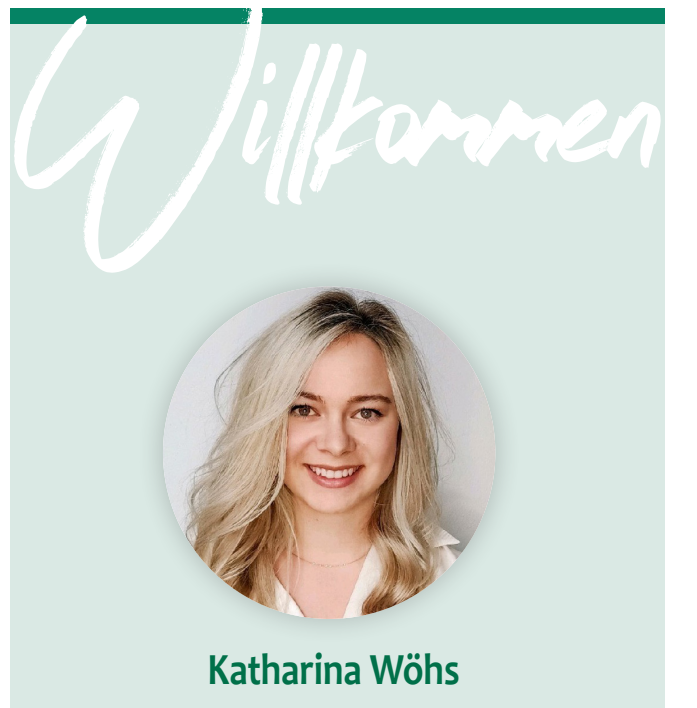

Ich bin "Katha", 27 Jahre alt und komme aus dem schönen Innviertel (Oberösterreich). In Salzburg lebe ich nun schon seit einigen Jahren, da ich hier Kunstgeschichte, Lehramt für Englisch und Geographie & Wirtschaft, und Angewandte Geoinformatik studiert habe. Seit meinem Masterabschluss als Lehrerin im Oktober 2022 bin ich nun Teil des UNIGIS-Teams. Derzeit bin ich in Teilzeit beschäftigt, da ich meine Masterarbeit im Geoinformatik-Studium am Z\_GIS noch schreibe – ich kann mich also gut in die Studi-Rolle einfühlen.

Bei UNIGIS kann ich meine Leidenschaft, Lehr-/Lerninhalte didaktisch aufzubereiten mit meinem Interesse für Geoinformatik verbinden. Die Modularbeit macht mir großen Spaß und ich gebe mein Bestes, die Inhalte nicht nur aktuell sondern auch lerner:innenfreundlich zu gestalten. Wissensvermittlung ist in jeder Hinsicht ein zentrales Interessensgebiet meinerseits – ein Grund mehr, warum ich ein Fan von (interaktiven) Karten und Statistiken bin. Sie sind für mich grundlegende Werkzeuge, um Informationen zu kommunizieren. Abseits dessen bin ich viel in sozialen Medien unterwegs und betreue deshalb auch unsere UNIGIS-Kanäle. Privat koche ich leidenschaftlich gerne, gehe je nach Saison gerne Segeln oder Skifahren, und verbringe freie Abende mit Freund:innen bei einer Runde D&D (Dungeons & Dragons).

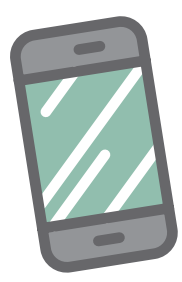

#### **GET INVOLVED!**

UNIGIS Salzburg - Geoinformatik Fernstudium UNIGIS Salzburg **E**UNIGIS Blog **D** @unigis **@UNIGISSalzburg** 

#### **Impressum:**

Medieninhaber und Herausgeber: Fachbereich Geoinformatik - Z\_GIS Universität Salzburg | Schillerstraße 30 | 5020 Salzburg Für den Inhalt verantwortlich: Assoz. Prof. Dr. Gudrun Wallentin Redaktion: Julia Moser Druck: Universitätsdruckerei Salzburg Titelseite: Digital marketing concept, [...] Hand touching global network and data customer connection on dark blue background. © "ipopba - stock.adobe.com".

### **Project trip to the Kathmandu Forestry College**

**Last November, I was sent to Nepal in order to improve the cooperation with our study centre at the Kathmandu Forestry College. The goals were to get to know the project partners, to gain an insight into and overview of teaching methods and to set up a future workshop. It was my first time in East Asia and I expected everything being different: climate, vegetation, animals, buildings, faces, traditions even the air I am breathing, but one thing wasn't.**

■ Late in the evening we headed with the train to the airport to find us 16 hours later waving for a taxi in Kathmandu. We paid double the usual price, but no wonder: it was a hell ride with Lewis Hamilton himself through the old city of Kathmandu to the second kings-city Patan. We moved in a wonderful very old house, built by the Newari people where we were heartily welcomed by the landlord. The same day we had a tasting of ice cream with lots of kids at the small full stuffed grocery store where we happened to meet our landlord again with whom we had a little chat.

On Monday early morning my work started at the College. Accompanied by my husband we went through the streets full of candles and flowers, spotting ladies filling their jugs with water at the public wells, slaughtering street vendors and many street dogs. The welcome at KAFCOL was extremely warm, we joked and laughed when we signed the new cooperation contract and with the lady of the house, we understood each other non-verbally to get the best Nepali tea in town. In the afternoon we were brave enough to get into another taxi to get up the mountain to breath some fresh air, as the smells, smog and all these new impressions made our heads heavy. The driver's name was Sang and not only was he a well-educated tourist guide, but also dreamed of keeping some cows on his own piece of land outside Kathmandu to sell the milk in the city for good money. Far away, above the clouds we saw the snow-covered peaks of the Himalayan. The next days we met many students and lecturers, had interesting talks and nice discussions culminating on Friday in a sparkling graduation ceremony with speeches and acknowledgements. Afterwards we were invited to the see the great Hindu shrine and had a delicious meal with our generous hosts from KAFCOL. On a free afternoon we visited Kathmandu Zoo and felt like the most watched attraction between the exotic animals. All the kids from different school classes were saying hello to us and we were inconspicuously followed by many people. The golden temple waited with a free private guided tour for us, which at the end lead us into a small room where a pretty lady demonstrated her healing bowls on our bodies. We were fascinated and bought one for 200 Euros. I think it was a great day for the guide and his niece. For the weekend we had booked a trip to the jungle in the south, where we saw wild elephants, rhinos, love birds and fresh tiger traces and we met our guide Heeran with whom we had great insights into the Nepalese caste system and arranged marriages. He himself refused to marry an only 12-year-old girl when he was 25. But since she decided to

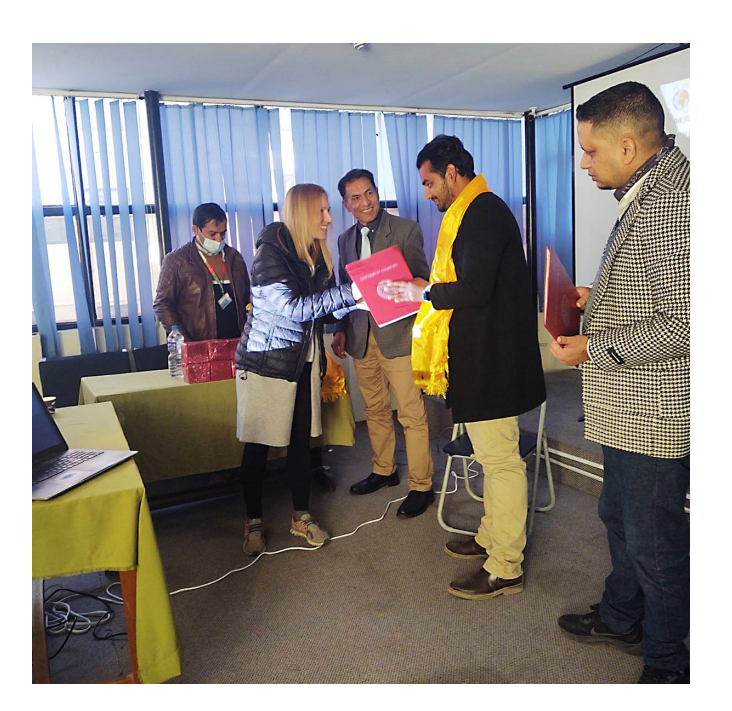

**UNIGIS Graduation Ceremony at Kathmandu Forestry College**

trust him, they live happily ever since. Actually, she called him every 10 minutes to go sure he is not walking with us too deep into the jungle, too close to the tiger. Great thanks to her, I might not could have written these lines without her warnings.

After all it was an amazing journey to a wonderful country and one thing became obvious: Nepali people are just like Austrians, same concerns, same dreams, same sense of humour. If there wouldn't have been the monkeys, temples, buddhas, immense traffic, sacred cows, coloured trucks, we would have just felt like home.

*Judith Grubinger-Preiner*

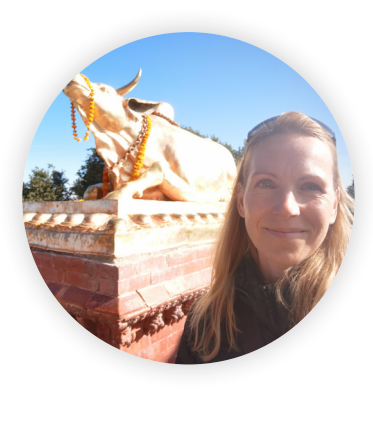

### **Projektarbeit ausgezeichnet am GIS Day 2022 @ OST Rapperswil**

**Am internationalen GIS Day finden jedes Jahr hunderte GIS-Events auf der ganzen Welt statt, so auch auf dem Campus der Ostschweizer Fachhochschule OST. UNIGIS war da und ehrte mich mit einer Auszeichnung für die beste Schweizer Abschlussarbeit des Jahres.** 

■ Tischmesse, Poster-Ausstellung, spannende Input-Referate und, ganz wichtig, Kaffee-Pausen und ein Apéro: Am GIS Day @ OST konnte ich Kontakte knüpfen und Mitstudierende aus der Schweiz kennenlernen, die ich als "Umsteigerin" noch gar nicht kannte. Der Austausch ist für mich immer das Spannendste an solchen Anlässen.

Die Auszeichnung wurde mir feierlich von Dr. Martin Loidl überreicht. Sie ist der Startschuss für ein neues UNIGIS-Format, in dessen Rahmen jedes Jahr am GIS Day @ OST die beste Schweizer Abschlussarbeit ausgezeichnet werden wird. Der Preis: Viel Ehre und eine Einladung an die GI Salzburg (vormerken: 4.-7. Juli 2023!).

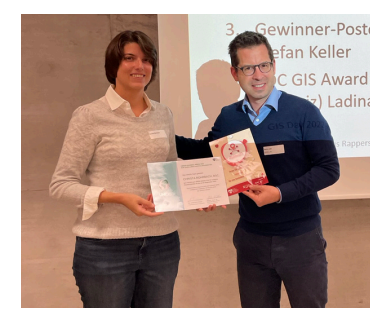

**Preisverleihung durch Dr. Martin Loidl (© M. Loidl)**

#### **Vorhang auf für die Asiatische Mörtelbiene**

In einem Input-Referat durfte ich meine Projektarbeit der versammelten Runde vorstellen. Meine Fragestellung war ökologischer Natur: Ziel war es, die Ausbreitungsgeschwindigkeit der Asiatischen Mörtelbiene in Europa zu ermitteln. Diese auffällige, weil besonders grosse Art ist die erste eingeschleppte Wildbienenart in Europa. Dabei wollte ich räumliche Ausbreitungsbarrieren wie beispielsweise den Alpenbogen berücksichtigen. Klassische Ansätze nehmen meist einen homogenen Raum an; so wird oft in einer Regressionsanalyse die euklidische Distanz neuer Fundorte zum ersten Fundort gegen die Zeit aufgetragen.

Mein Ansatz hingegen sollte die Heterogenität des Raums berücksichtigen. Dazu zog ich eine Kostenoberfläche und die Methode der Kostenakkumulation heran. Mit einem iterativen Modell erzeugte ich in jährlichen Zeitschritten Least Cost Paths von Fundort zu Fundort, entlang derer ich schließlich die Geschwindigkeit berechnete.

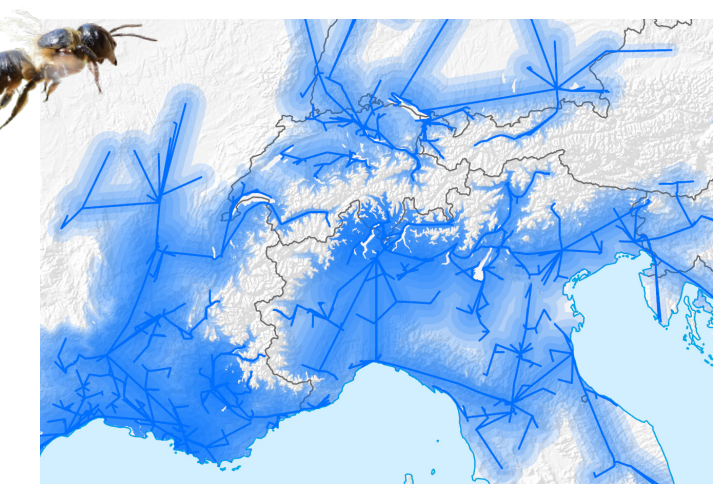

**Ausschnitt aus dem Projektgebiet, zentriert auf die Westalpen. Dargestellt sind rekonstruierte Ausbreitungspfade bis 2021 und die angenommene Ausbreitungsfläche als "Jahresringe". Die Asiatische Mörtelbiene ist in Lebensgröße dargestellt (2.5 cm Körperlänge). Karte und Foto: Christa Rohrbach.**

#### **Ergebnis**

Die Art überwindet durchschnittlich 57 Kilometer pro Jahr. Eine stolze Distanz für ein Insekt, das nur eine Generation pro Jahr ausbildet. In meiner Masterarbeit will ich das Modell nun auf solide Beine stellen – wie, wird sich noch zeigen müssen. Jetzt heißt es erst einmal: Literatur wälzen und Fragestellung eingrenzen.

Die Beobachtungsdaten, die meiner Projektarbeit zugrunde liegen, wurden von BeeRadar (https://beeradar.info/) zur Verfügung gestellt. Dieses Citizen Science Projekt erforscht die Asiatische Mörtelbiene in Europa und lebt von Fundmeldungen von Menschen wie dir.

*Christa Rohrbach*

### Kontakt

#### **CHRISTA ROHRBACH**

UNIGIS professional Absolventin UNIGIS MSc Studentin Mit der Projektarbeit in das BeeRadar-Team hineingewachsen und verantwortlich für die Datenbank.

•• MAIL: christa.rohrbach@yahoo.com

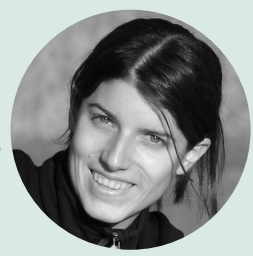

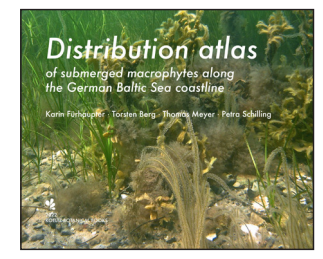

## **Distribution atlas of submerged macrophytes along the German Baltic Sea coastline**

**Autoren: Karin Fürhaupter, Torsten Berg, Thomas Meyer & Petra Schilling, 407 S., ISBN 978-3-946583-40-0, Koeltz Botanical Books**

**Für diesen Verbreitungsatlas wurden historische und aktuelle Funddaten der Unterwasservegetation aus unterschiedlichsten Referenzen wie Monitoring- oder Forschungsberichte, Studienabschlussarbeiten, Belegsammlungen oder Umweltgutachten ausgewertet, aufbereitet und in Karten dargestellt. Neben der kartographischen Darstellung der Funddaten wurden umfangreiche taxonomische, ökologische und naturschutzrechtliche Informationen ergänzt und in artspezifischen Steckbriefen beschrieben.**

■ Die Erfassung der Unterwasservegetation hat an der deutschen Ostseeküste eine lange Tradition. Erste Herbarbelege finden sich um 1820. Bei Forschungsfahrten zwischen 1880 und 1920 wurden die Sammlungen der küstennahen Forschungseinrichtungen um eine Vielzahl an Pflanzenarten der Ostseeküste ergänzt. Auch aktuell werden Seegräser, seegrasähnliche höhere Wasserpflanzen und Makroalgen im Umweltmonitoring zur Fauna-Flora-Habitat- (FFH), Wasserrahmen- (WRRL) und Meeresstrategierahmenrichtlinie (MSRL) in zeitlich und räumlich guter Auflösung untersucht. Trotz dieser günstigen Voraussetzungen sind naturschutzfachliche Fragestellungen meist nur arbeits- und kostenintensiv zu beantworten. Das Sammeln und die digitale Aufbereitung der Informationen benötigen viel Zeit. Es fehlt ein zentrales Register, in dem auch graue Literatur wie Bau- und Umweltgutachten aufgeführt sind. Zudem sind historische Quellen sowie Studienabschlussarbeiten vor 1990 nur zum Teil bereits digitalisiert. Die Daten der Umweltüberwachung liegen zwar digital vor, sind bisher für Makrophyten aber nicht zentralisiert in der Meeresumweltdatenbank (MUDAB) abgelegt, sondern verbleiben im Datenpool der zuständigen Landes- oder Bundesbehörden bzw. deren Unterauftragnehmer.

Für den Verbreitungsatlas wurden die Funddaten in mehrjähriger Detailarbeit gesichtet, also Herbarsammlungen und Bibliotheken von Universitäten, Forschungsinstituten und Feldstationen durchforstet, bei Wasserschifffahrtsämtern, unteren und oberen Naturschutz- und Landesbehörden Datenanfragen gestellt und für Daten in privater Hand (z.B. Bauträger und Planungsunternehmen), um Datenübergabe und -freigabe gebeten. Die zusammengetragenen Informationen wurden in einer Datenbank gespeichert, hinsichtlich geographischer Namen und Taxonomie standardisiert, sofern nötig in geeigneter Form geo-<br>
Ferenziert und kartographisch aufbereitet.<br>
Sisberlish verhleiben auch nach dieser Arbeit weiterhin Daten referenziert und kartographisch aufbereitet.

Sicherlich verbleiben auch nach dieser Arbeit weiterhin Datenlücken, doch ist mit 249 Referenzen bzw. Referenzserien für 257 Taxa und ca. 50.000 Funddatensätzen ein umfangreiches Nachschlagewerk über die Verbreitung der Makrophyten entlang der deutschen Ostseeküste geglückt. Durch die von Beginn an englischsprachige Ausrichtung des Skripts und der Datenbank, sind die Ergebnisse unmittelbar für die anstehende Aktualisierung der ostseeweiten Roten Listen (https://helcom.fi/baltic-seatrends/biodiversity/red-list-of-baltic-species/) nutzbar.

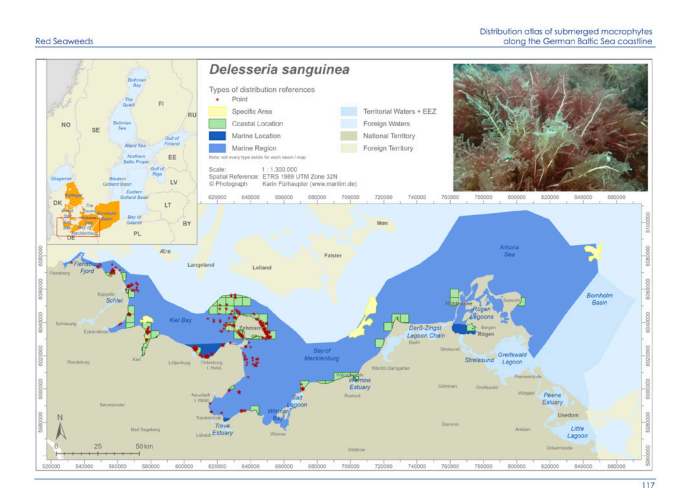

**Verbreitungskarte für die Art Delesseria sanguinea (Seite 117)**

Ab Mai steht der Atlas als eBook im Open Access Format von verschiedenen Portalen (u. a. www.meereschutzinfo) zur Verfügung und gerade ist ein Projektantrag angenommen worden, der die Dateninhalte des Atlas als abfrage- und downloadbares Datenpaket über ein Portal (z.B. MUDAB oder Meeresdateninfrastruktur Deutschlands MDI-DE) ohne Nutzungsbeschränkungen zugänglich machen soll. Die automatisierte Aktualisierung mit zukünftigen Daten der Umweltüberwachung sowie die Erweiterung um ökologische Daten sind weitere Bestandteile des Projektantrages. Die Eingangstür für den Aufbau eines Zentralregisters und zentralen Datenablageortes ist also durch den Verbreitungsatlas aufgestoßen worden, nun müssen die beteiligten Institutionen nur noch bereit sein hindurchzugehen …

*Karin Fürhaupter*

### **DIPL.-BIOL. KARIN FÜRHAUPTER**

UNIGIS MSc Studentin MariLim Aquatic Research GmbH

- •• MAIL: fuerhaupter@marilim.de
- •• WEB: www.marilim.de

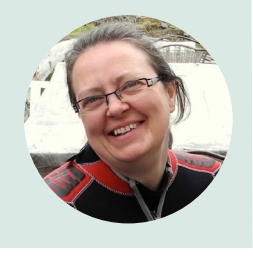

### **Social Sensing: Nutzergenerierte Daten eröffnen neue Perspektiven**

**Der Einsatz von Daten, wie Posts aus geo-sozialen Medien als Basis für geografische Entscheidungsunterstützung, ist mittlerweile vom Forschungsfeld zum Produkt gereift. Damit sind nutzergenerierte Daten eine breit anerkannte und weitgehend hochqualitative Grundlage für Entscheidungen in einer Reihe von Anwendungsgebieten. Die Verwendung dieser Daten eröffnet die Möglichkeit der generischen Entscheidungsunterstützung - also unabhängig von geografischen Regionen, Sprachen oder Anwendungsfällen. Und das in naher Echtzeit.**

■ Nutzergenerierte Daten sind als valide und hochqualitative Datenquelle anerkannt. Während frühe Ansätze in der Analyse von nutzergenerierten Daten oft einfache Visualisierungstechniken und Auswertemethoden genutzt haben, sind in den letzten Jahren differenziertere und methodisch anspruchsvollere Informationsprodukte entwickelt worden. Für Prozesse und Anwendungen in der Entscheidungsunterstützung bedeutet das, dass abseits von traditionellen GIS-basierten Informationen eine wertvolle Ergänzung der Entscheidungsbasis existiert.

Diese Entwicklung ist dadurch begünstigt, dass wir aktuell eine Explosion von nutzergenerierten Datenbeständen erleben - unterstützt durch immens wachsende Smartphone-Verbreitung, neue tragbare Sensortechnologien sowie sich stark im Wandel begriffenes Kommunikationsverhalten. Dies betrifft unter anderem Posts in

sozialen Medien, Aktivitäten in Mobilfunknetzwerken, persönliche Fitnesstracker, eDiary-Apps oder Micro-Blogs. Diese Daten, die häufig explizit geocodiert sind, können multimodal (semantisch - geografisch - zeitlich) ausgewertet werden, um so individuelle, intersubjektive Beobachtungen in die Analyse und Visualisierung von geografischen Prozessen einfließen zu lassen.

#### **Anwendungsbeispiel: Katastrophenmanagement**

eingefärbten Zellen Coldspots, also die Tatsache, dass zwar viele<br>Tweets gesendet wurden, aber nur ein kleiner Teil davon für das Der Einsatz von nutzergenerierten Daten im Katastrophenmanagement ist eine der methodisch und operativ am weitesten fortgeschrittenen Anwendungen. Dies betrifft besonders die Nutzung von geo-sozialen Medien - also Social Media Posts mit expliziter Georeferenz - als Datenquelle. Abb. 1 zeigt eine Analyse von geo-sozialen Medien für Hurricane Harvey in den USA. Die Rasterzellen (Farbverlauf rot-blau) zeigen signifikante Hotbzw. Coldspots, also räumliche Konzentrationen von semantisch relevanten Posts. Die rot eingefärbten Rasterzellen stellen signifikante Hotspots dar, in denen sich Tweets, die die Auswirkungen des Hurricanes betreffen (z.B. Überflutungen und Gebäudeschäden), räumlich häufen. Dahingegen zeigen die blau Tweets gesendet wurden, aber nur ein kleiner Teil davon für das

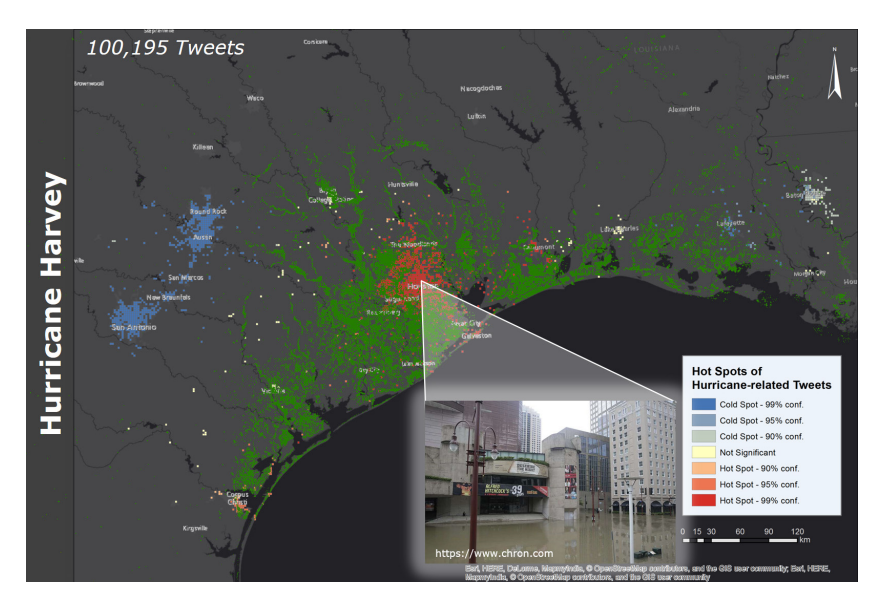

**Abbildung 1: Geo-social Media Hotspots (rot-blau) für Hurricane Harvey. © Bernd Resch**

die Katastrophenlage relevant ist.

Die grün eingefärbten Zellen stellen die fernerkundungsbasierte Analyse von Satellitendaten durch das Dartmouth Flood Observatory dar. Auffällig ist, dass die Satelliteninformation besonders in der Fläche eine sehr gute Abdeckung erreicht. Allerdings werden im Zentrum von Houston keine Überflutungen erkannt, was an wohlbekannten Einschränkungen von Fernerkundungstechnologien (Abschattung, Reflexionen, Brechung, Multipfad-Effekte, etc.) liegt. In den geo-social Media Informationen wird jedoch ein starker Hotspot erkannt, der sich auch durch eine visuelle Überprüfung des tatsächlichen Wasserstandes (s. Abb. 1 Bild-im-Bild rechts unten) verifizieren lässt.

Dies lässt einerseits die Aussage zu, dass Tweets Überflutungsereignisse räumlich und zeitlich genau abbilden. Das bedeutet, dass mit entsprechend geeigneten und komplexen KI-Analysemethoden die Abgrenzung von Gebieten, die von einer Überflutung betroffen sind, zuverlässig vollzogen, und darüber hinaus noch eine Aussage über mögliche Schäden getroffen werden kann. Andererseits liegt die eigentliche Stärke in der Kombination von geo-sozialen Medien mit anderen Informationsquellen, um genaue und vollständige räumliche Abdeckungen zu errei-

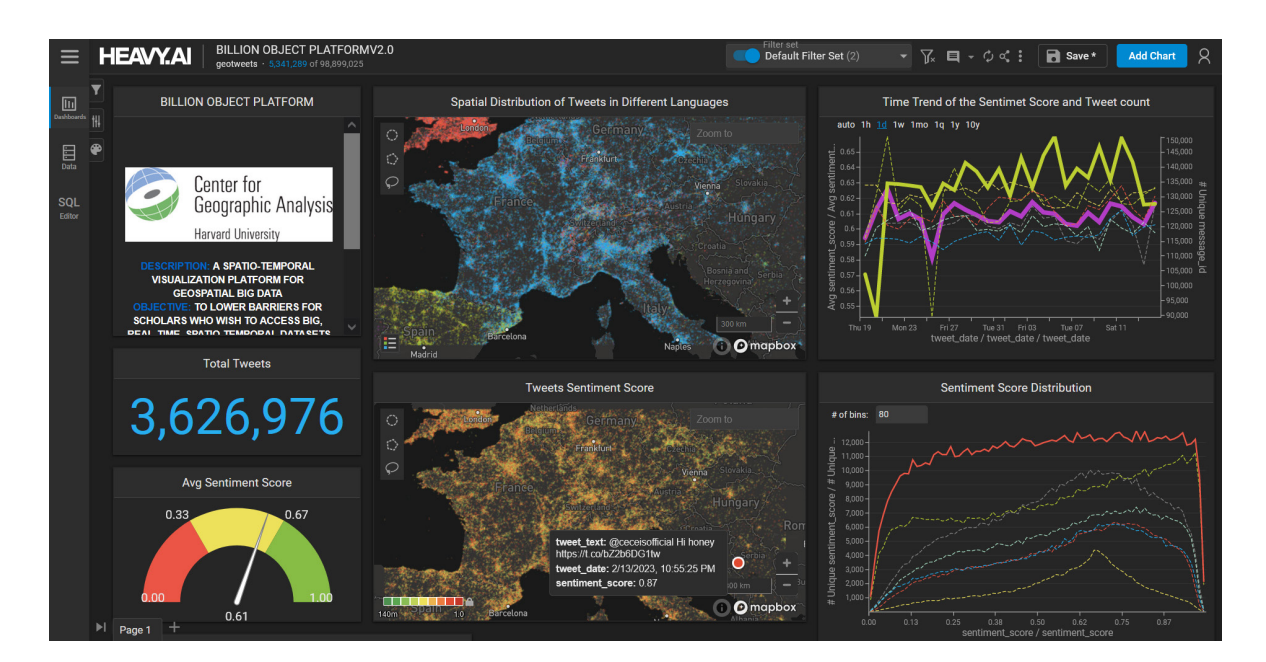

**Abbildung 2: Geo-social Media Dashboard. © Center for Geographic Analysis, Harvard University, USA**

chen.

#### **Nutzbarkeit und Übertragbarkeit**

Die, oben beispielhaft beschriebenen, Analysen von geo-sozialen Medien wurden bereits in zahlreichen Echteinsätzen erprobt und verwendet. Umfassen diese eine Breite von Anwendungen im Katastrophenmanagement, wie beispielsweise die großflächigen Überflutungen in Mitteleuropa, besonders Deutschland im Jahr 2021, oder die zerstörerische Ammoniumnitrat-Explosion in Beirut 2020. Weitere Anwendungsfälle waren und sind die COVID-19 Pandemie (Deutschland, USA), die Flüchtlingssituation im nahen Osten und in Südosteuropa, oder die Kriegshandlungen in der Ukraine. In allen genannten Fällen wurden Informationen zur Entscheidungsunterstützung in naher Echtzeit in hoher Update-Frequenz (bis zu halbstündlich), sowie in sehr hoher räumlicher Auflösung bereitgestellt. Dies löst teilweise eines der traditionellen Probleme in der Ereignisanalyse, dass Daten nur zu einem bestimmten Zeitpunkt in niedriger zeitlicher Auflösung erfasst werden können, was für die Bewertung und Bewältigung von zeitkritischen Lagen nicht ausreichend ist.

Ein entscheidender Mehrwert entsteht durch die weltweite Anwendbarkeit der Analyse von geo-sozialen Medien. Dies betrifft die Unabhängigkeit von geografischen Regionen, Sprachen und Anwendungsfällen, was umfassende und generische Entscheidungsunterstützung für unterschiedlichste Domänen, Kunden und Bedarfsträger ermöglicht. Abb. 2 zeigt ein Dashboard zur dynamischen Exploration von Posts in geo-sozialen Medien. So können on-the-fly hunderte Millionen von geocodierten Posts aus sozialen Medien semantisch gefiltert und raum-zeitlich visualisiert werden. Neben einer klassischen Kartendarstellung können auch Sprachverteilungen, Stimmungsinformation ("Sentiments"), zeitliche Verläufe und einzelne Postinginhalte (Text, Bilder, Videos) direkt im Dashboard dargestellt werden.

Eine entscheidende Herausforderung besteht allerdings nach wie vor in der Entwicklung von generischen Methoden für die Kombination verschiedener Datenarten, z.B. aus Fernerkundungssensoren und geo-sozialen Medien. Dies betrifft einerseits die technisch-methodische Weiterentwicklung, besonders aber auch die Anpassung von Prozessen in der Entscheidungsunterstützung in der Praxis. Nutzergenerierte Daten- und Informationsbestände werden oft noch nicht als vollwertige Komponenten zur Lagebeurteilung und -bewältigung betrachtet, obwohl ihre Zuverlässigkeit mittlerweile unumstritten ist.

#### **Ausblick**

Obwohl die Analyse von nutzergenerierten Datenbeständen nach wie vor ein breites Forschungsgebiet ist, ist sie mittlerweile zur Marktreife gelangt. So werden beispielsweise Analysen von geo-sozialen Medien durch die Spatial Services GmbH, einem Spin-off der Universität Salzburg, als buchbare Dienstleistung angeboten. Bisherige Anwendungen umfassen das Katastrophenmanagement, Epidemiologie, die Antizipation von Flüchtlingsbewegungen, oder die Stadtplanung. Damit bieten nutzergeneriete Daten, besonders Posts aus geo-sozialen Medien, eine wertvolle Entscheidungsgrundlage in sehr hoher räumlicher und zeitlicher Auflösung, und für diverse geografische Regionen und Anwendungsfälle.

*Assoc.-Prof. Dr. Bernd Resch Head Geosocial Analytics Lab, Z\_GIS geosocial.at ideaslab.plus.ac.at www.spatial-services.com*

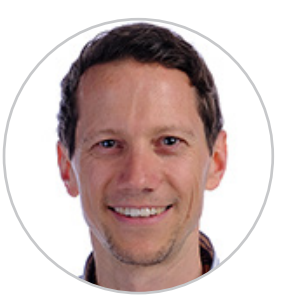

### **UNIGIS Forum bei der GI\_Salzburg**

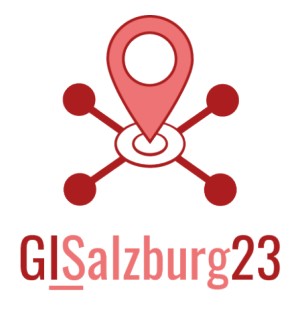

Auch bei der diesjährigen GI\_Salzburg ist wieder ein **UNIGIS Forum** geplant. Für jene, bei denen diese Bezeichnung keine Assoziationen hervorruft: Das **UNIGIS Forum** bietet ausgewählten Absolventinnen und Absolventen die Möglichkeit, ihre studentische Arbeit im Zuge einer internationalen

wissenschaftlichen Konferenz - der GI\_Salzburg - zu präsentieren.

Erstmals im Jahr 2022 durchgeführt, zeichnet sich das **UNIGIS Forum** durch studentische Beiträge mit hohem Innovationsgrad sowie herausragender wissenschaftlicher und/oder praktischer Relevanz aus. Im Vergleich zum letzten Jahr verspricht die anstehende Veranstaltung eine noch größere Vielfalt hinsichtlich der darin enthaltenen Themenfelder.

Für das 75-minütige **UNIGIS Forum** sind folgende Beiträge in deutscher und englischer Sprache vorgesehen:

- *• Assessing the applicability of Sentinel-1 SAR data for semiautomatic detection of snow avalanche debris in the South Tyrolean Alps, Mattia Sartori & Zahra Dabiri*
- *• Application of SAR change detection to evaluate flood event characteristics pre and post restoration of a floodplain, Sean Jarrett & Daniel Hölbling*
- *• GIS meets real-time 3D engines, Winfried Schwan*
- *• Effekt der Einzugsgebietsmodellierung auf die Abflusssimulation im urbanen Gebiet, Timo Luca Wicki*
- *• Wie schnell breitet sich die Asiatische Mörtelbiene in Europa aus? Mit Kostenakkumulation einer invasiven Wildbiene auf der Spur, Christa Rohrbach*

Gleich im Anschluss an das Forum lädt das UNIGIS Team alle an der GI\_Salzburg teilnehmenden Club UNIGIS Mitglieder zum traditionellen UNIGIS get.together mit einem Mittagessen auf der Terrasse der NAWI ein.

Die Anmeldung zur GI\_Salzburg 2023 ist bereits möglich. Für alle Mitglieder im Club UNIGIS gilt der vergünstigte Teilnehmertarif von EUR 240 für die Konferenzteilnahme. Für aktiv Studierende bis 27 Jahre können wir den Studierendentarif von EUR 59 anbieten. Im Falle eines UNIGIS Studienabschlusses in den letzten 5 Jahren können wir zudem die Kosten, die für eine Publikation im Zuge der Konferenz anfallen, vollständig erstatten.

Ich hoffe, dass viele UNIGIS Studierende und ALUMNI die Gelegenheit für einen Besuch in Salzburg nutzen und freue mich auf ein Wiedersehen und viele anregende Gespräche!

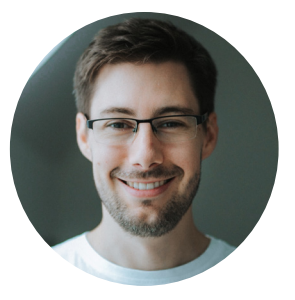

*Dr. Christian Neuwirth UNIGIS MSc Studienleiter* 

#### **SCHRITTE ZUR ANMELDUNG ZUM REDUZIERTEN CLUB UNIGIS TARIF:**

- *1. gi-salzburg.org/de/gi\_salzburg-teilnehmen öffnen*
- *2. Club UNIGIS unter Teilnehmerstatus auswählen*
- *3. GI\_Salzburg Konferenzticket (240,-) auswählen*

#### **UNIGIS VERANSTALTUNGEN BEI GI\_SALZBURG 23:**

- *• UNIGIS Forum 5.7.2023 / 11:00 - 12:15 Uhr Grüner Hörsaal, EG*
- *• UNIGIS get.together 5.7.2023 / 12:15 – 13:30 Uhr NAWI Terrasse, 3.OG*

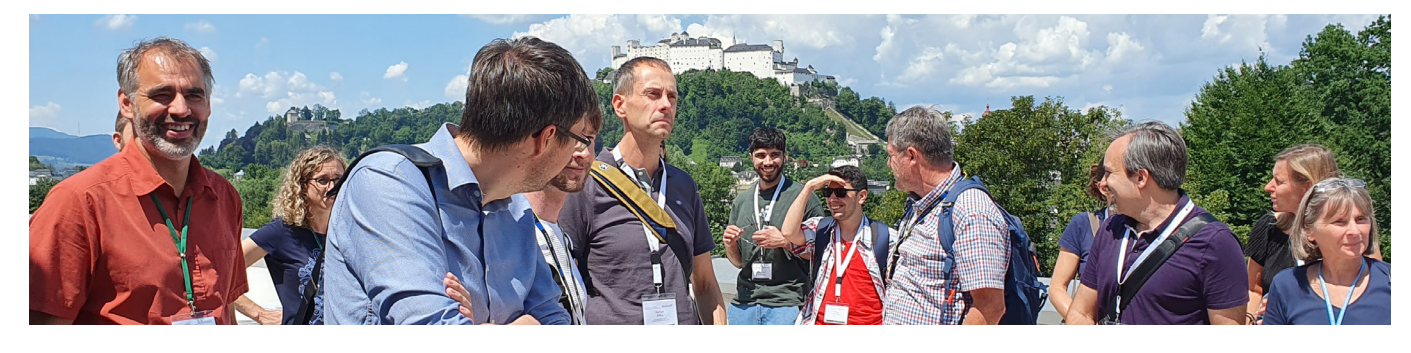

### **Von der Schiene aufs Schiff - Wie mein Geoinformatik-Studium meine Karriere vielseitiger machte**

**In diesem Artikel werde ich meine bisherige Laufbahn als Geoinformatiker vorstellen und beschreiben, wie das Studium mir geholfen hat, meine Fähigkeiten in verschiedenen Bereichen einzusetzen und mir das Tor zur Welt geöffnet hat. Nachdem ich meinen UNIGIS Master in Salzburg abgeschlossen hatte, konnte ich mein Wissen direkt bei den schweizerischen Bundesbahnen (SBB) anwenden. Später wechselte ich zum Bundesamt für Verteidigung, Bevölkerungsschutz und Sport (VBS), und schließlich zu einem GIS-Dienstleister, wo ich heute Webgis-Anwendungen betreue und neue Produkte entwickle. Dies von den schönsten Orten des Mittelmeerraums – von meinem Segelschiff – aus.**

■ Ich habe 2013-2016 meinen Bachelor in Geografie an der Universität Bern absolviert. In meiner Abschlussarbeit befasste ich mich mit der automatischen Erkennung von Solar- und Photovoltaik-Zellen aus Luftbildern. Aus den Daten berechneten wir das Solarpotenzial der Dächer einer Gemeinde. Diese Arbeit hat mir gezeigt, wie vielseitig die Geoinformatik ist und wie sie zur Lösung realer Probleme beitragen kann.

Danach habe ich mich entschieden, eine Ausbildung zum Lokführer bei den SBB zu machen. Es war eine grossartige Erfahrung, denn endlich konnte ich mein Technikwissen ausbauen, viel reisen und doch mit den Händen arbeiten. Die Pause zwischen kopflastigem Arbeiten tat mir gut, aber ich wusste schon früh, dass ich noch einen Master absolvieren wollte und dass meine Karriere in der Geoinformatik liegen würde. Deshalb begann ich 2019 meinen UNIGIS-Master in Salzburg. Das Studium bot mir die Möglichkeit, meine Kenntnisse in der Geoinformatik zu vertiefen und Erfahrungen mit ArcGIS Pro, QGIS oder Python zu sammeln. Ich konnte mein neu erworbenes Wissen in der Praxis anwenden und meine Fähigkeiten im Bereich der Datenanalyse, -visualisierung und -verarbeitung verbessern.

Während meiner Zeit als Lokführer und Messleiter bei den SBB konnte ich das Erlernte in die Praxis umsetzen, indem ich die Infrastruktur-Diagnosefahrten automatisierte und die Effizienz der Messfahrten steigerte. Mit Python Add-Ins für ArcGIS Pro und der Verwendung von Netzwerkanalysen konnte ich einerseits die Planung vereinfach und andererseits die insgesamt gefahrenen Kilometer reduzieren. Dazu habe ich auch meine Masterarbeit in Salzburg geschrieben. Später wechselte ich zum VBS und spezialisierte mich auf die Visualisierung und Verarbeitung von Massendaten. Hier konnte ich meine Fähigkeiten in der Datenanalyse und -visualisierung weiter verbessern und verschiedene Anwendungen entwickeln, um Daten und Informationen für Entscheidungsträger besser verständlich zu machen und die Ansprüche verschiedener Anspruchsgruppen zu befriedigen.

Seit Anfang des Jahres arbeite ich 50% remote bei einem GIS-Dienstleister in der Schweiz. Hierbei helfe ich bei der Betreuung von Webgis-Anwendungen und entwickle neue Produkte in diesem Bereich. In dieser Position ist nun die Betreuung von Datenbanken besonders wichtig geworden. Insgesamt hat mir mein Geoinformatikstudium die notwendigen Fähigkeiten und Werk-

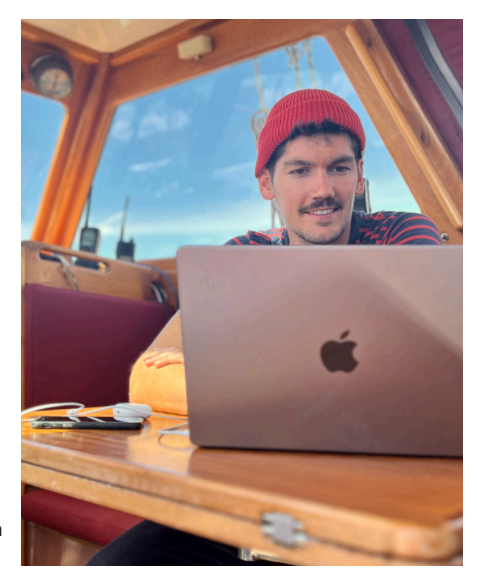

**Luca an seinem Arbeitsplatz - einem Segelschiff**

zeuge gegeben, um meine beruflichen Ziele zu erreichen und ermöglicht mir, in einer dynamischen und attraktiven Branche zu arbeiten. Ich habe dadurch auch viel Flexibilität gewonnen. Ich kann im Moment meine Leidenschaft auf interessante und lohnende Weise einsetzen, bin gleichzeitig ständig unterwegs und entdecke neue Orte und Themengebiete, welche sich mit der Geoinformatik überschneiden. Ich freue mich darauf, nun auch persönliche Projekte in diesem Bereich umsetzen zu können. Alles, was es dazu braucht, sind eine gute Internetverbindung und einen Computer.

*Luca Roost*

### zur Person

#### **LUCA ROOST**

geboren 1993 aus Schaffhausen. Schon als kleiner Junge hatte er ein grosses Interesse an Maschinen und Technik aller Art und an der Schweizer Geografie. Er absolvierte einen Bachelor in Geografie an der Universität Bern und einen Master in Geoinformatik an der Universität Salzburg. Seit 2023 lebt er auf einem Segelschiff im Mittelmeer, von wo aus er bei einem Schweizer Geoinformatik-Dienstleister arbeitet und persönliche Projekte in diesem Bereich weiterverfolgt.

**INSTAGRAM: sailingzuri** ■■ MAIL: l.roost@alpgis.ch

### **The Spatial Files: Real-time 3D meets GIS**

Niemand weiß besser als die GIS Community, dass die Erde "rund" ist. Naja, sie ist vielleicht nicht wirklich **rund, sondern wohl doch eher ellipsoid, aber eines steht fest: Räumliche Phänomene finden immer in einem dreidimensionalen Raum statt. Und zweifellos sind mit Hilfe der ESRI Software Suite schon jetzt imposante Visualisierungen in 3D möglich. Aber sie werden noch übertroffen von den visuellen Möglichkeiten, die aktuelle**  real-time 3D engines wie die Unity Engine bieten. Mit Hilfe des "ESRI ArcGIS Maps SDK for Unity" ist es jetzt **möglich, zwischen den bislang eher getrennten Welten von GIS und real-time 3D eine technische "Brücke" zu**  bauen. Und von diesem "Abenteuer des Brückenbaus" alias Interoperabilität erzählt der folgende Beitrag...

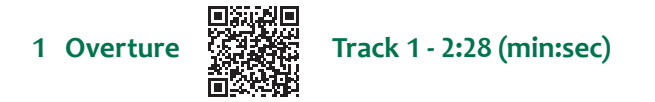

Es ist vielleicht angebracht, kurz auf meine etwas ungewöhnliche Auswahl von Überschriften einzugehen. Diese Überschriften sind als respektvolle Verbeugung vor einem der technisch einflussreichsten Filme der 1980er Jahre gemeint. Mit TRON wurden 1982 zum ersten Mal computergenerierte Bilder (CGI) in die Kinos gebracht. Und was aus Sicht eines 3D Interessierten noch viel reizvoller ist: Die Produktion des Films TRON war auch die Geburtsstunde für die Innovation des Gradientrauschens, die heute in der Computergrafik als Perlin Noise bekannt ist.

Der Vater von Perlin Noise, Ken Perlin, betrat während der Filmproduktion Neuland, indem er einen Algorithmus entwickelte, um Texturen von 3D Modellen zufälliger und damit realistischer zu gestalten. Diese Leistung wurde seinerzeit mit einem "technischen Oscar" gewürdigt. Heute ist Ken Perlin jedoch Professor für Informatik an der New York University und sein technisches Vermächtnis lebt selbst in der heutigen Unity Engine in Form der Methode Mathf.PerlinNoise(float x, float y) weiter…

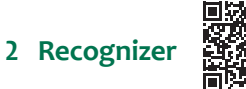

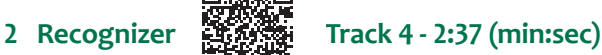

Von TRON über Perlin Noise über Unity zu GIS: Vor etwa einem Jahr entdeckte ich, dass ESRI ein Unity Plugin entwickelt, das versprach, GIS Daten mit real-time 3D engines wie etwa der Unity Engine zu verknüpfen. Das "ESRI ArcGIS Maps SDK for Unity" hat sofort mein Interesse geweckt. Als dieses SDK im Juni 2022 von ESRI veröffentlicht wurde, war ich sehr neugierig, wie GIS Artefakte aus der ESRI Domäne auf einer 3D Plattform wie Unity genutzt werden können.

werden können. Besonders interessiert hat mich dabei das GTFS<br>Realtime Format, das Fahrzeugpositionen nahezu in Echtzeit Ich wurde auch auf einen Standard namens "General Transportation Feed Specification" (GTFS) aufmerksam, mit dem Verkehrsnetze wie die New Yorker U-Bahn räumlich beschrieben werden können. Besonders interessiert hat mich dabei das GTFS

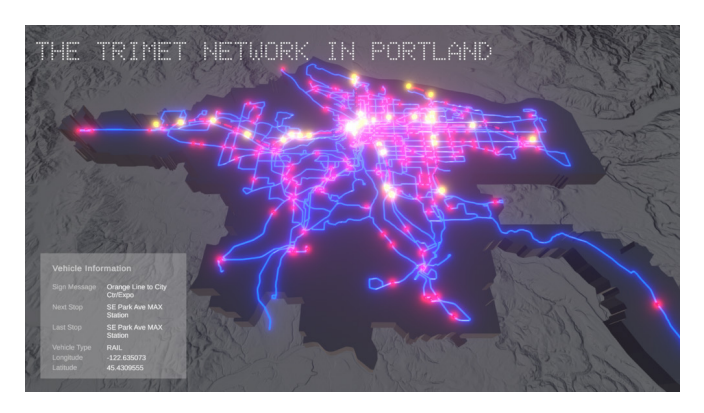

**Abbildung 1: Unity Anwendung, die GIS, GTFS und real-time 3D verbindet (Quelle: Eigenes Bild)**

überträgt. Ich dachte, was könnte besser zusammen passen als Echtzeit-Positionsdaten in einer real-time 3D engine. Ich fing an, mich intensiv mit der GTFS Realtime Spezifikation zu beschäftigen, und schon bald stellte ich mir eine 3D Szene mit sich bewegenden, leuchtenden Punkten vor. Jeder Punkt stellte dabei eine Fahrzeugposition dar, die kontinuierlich durch einen GTFS Realtime Feed aktualisiert wird. Und mit diesem noch unscharfen Bild vor Augen entstand die Idee eines "digitalen Zwillings" von einem Nahverkehrssystem auf der Grundlage eines live Datenstroms…

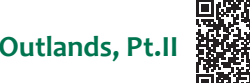

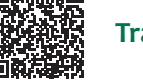

**3 Outlands, Pt.II Track 31 - 2:54 (min:sec)**

Einige der Herausforderungen, mit denen ich in den "Outlands" des Projekts konfrontiert war, verdienen vielleicht eine genauere Beschreibung. Wie können Point, PolyLine und Polygon Features in Unity nutzbar gemacht werden? Eine ArcGIS Pro toolchain spielte hierbei eine Schlüsselrolle in puncto Konvertierung von \*.shp Dateien zu Scene Layer Packages.

Eine andere Herausforderung bestand darin, einen Datenlieferanten zu finden, der sämtliche Positionsdaten seiner Fahrzeugflotte als GTFS Realtime Feed zur Verfügung stellt. Ich entschied mich schließlich für TriMet aus Portland, Oregon, USA. Zum einen ist TriMet einer der Pioniere des GTFS Formats, das

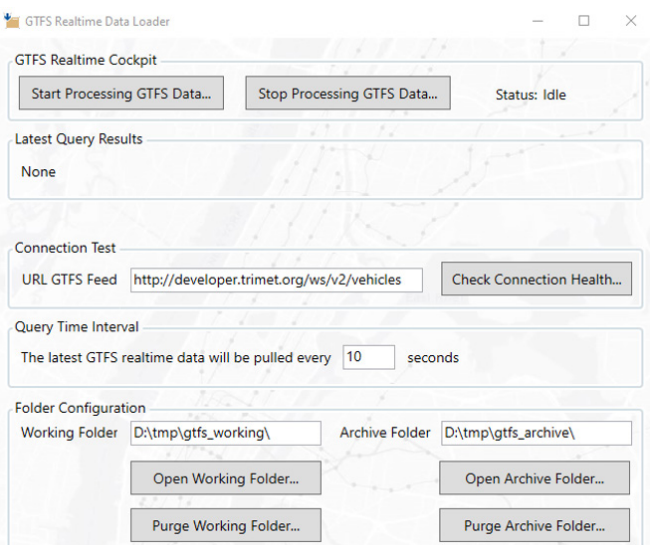

**Abbildung 2: Überblick GTFS Realtime Cockpit (Quelle: Eigenes Bild)**

gemeinsam von TriMet und Google entwickelt wurde, und zum anderen fand ich die Datenqualität und Zuverlässigkeit des GTFS Realtime Feeds ganz ausgezeichnet.

Um komfortabel mit dem GTFS Realtime Feed interagieren zu können, habe ich eine GUI-basierte Anwendung entwickelt. Abbildung 2 vermittelt eine ungefähre Vorstellung davon, wie dieses "GTFS Realtime Cockpit" ausschaut. Im Kern ermittelt das "Cockpit" alle 10 Sekunden die neuesten Positionsdaten von TriMet und stellt sie Unity zur Verfügung.

Neben der Entwicklung des "Cockpits" musste auch Unity für die Visualisierung dieses Datenstroms "ertüchtigt" werden. Dazu gehörten die Einrichtung von 3D Szenen, die Bestimmung der Kamerapositionen, der Import von GIS Artefakten, die Beleuchtung, das Animationsdesign und last but not least das C# Scripting.

Aber das Entscheidende war, das ArcGIS Maps SDK in das Unity Projekt zu integrieren. Dadurch konnte sich die Szene ihre räumliche Verankerung aus der GIS Welt bewahren.

Bis zur Veröffentlichung des SDKs war eine Verortung nach GIS Maßstäben in Unity nicht möglich. Doch mit diesem SDK als technischem Bindeglied hat sich jetzt die Tür zu einer breiten Palette von Anwendungsmöglichkeiten geöffnet...

#### **4 The Game Has Changed Track 8 - 3:25 (min:sec)**

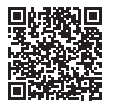

Vielleicht ist es an dieser Stelle eine gute Idee, ESRI die Motivation für die Nutzung von Unity erläutern zu lassen. ESRI's Einschätzung ist jedenfalls, dass die Nutzung von real-time 3D engines zu "3D GIS Anwendungen der nächsten Generation" führen könnte. Und tatsächlich erfährt der GIS Werkzeugkasten im Zusammenspiel mit Unity zahllose Bereicherungen: Dazu gehören nahezu photorealistische 3D und AR/VR Anwendungen, die sich durch Interaktivität und Immersion auszeichnen, eine physics engine, die Kollisionen erkennt und als Grundlage für Simulationen dienen könnte, eine nahezu hardwareunabhängige Entwicklung, da mehr als 20 Hardwareplattformen von Unity unterstützt werden und nicht zuletzt eine weltweite und lebendige Community von Entwicklern.

Abbildung 1 kann zumindest annähernd das "look and feel" der entstandenen Anwendung vermitteln. Aber ein sehr viel geeigneteres Medium hierfür ist das bewegte Bild. Das erste Video fängt die Anmutung der eher konventionellen "Vanilla Edition" (https://youtu.be/09L1RJOhGCM) ein, das zweite Video konzentriert sich auf die visuell etwas mutigere "Trippy Edition" (https:// youtu.be/KDzwME6ZzYI).

Der gesamte Quellcode dieses Projekts ist schließlich über GitHub unter der URL https://github.com/fussgaenger/Portland Digital Twin verfügbar. Have fun!

*Winfried Schwan*

### zur Person

#### **WINFRIED SCHWAN**

Winfried arbeitet bei Atos Information Technology als Senior Consultant und GIS Architekt. Sein technisches Spielfeld umfasst unterschiedliche Domänen wie GIS, CAD, BIM und last but not least real-time 3D Technologien in Form von Unity oder Unreal. Zu seinen Interessen gehören Digital Twin, Metaverse, Hologramme und… LEGO ;-)

- •• MAIL: wschwan@t-online.de
- •• PROJEKT: https://github.com/fussgaenger/Portland\_Digital\_Twin

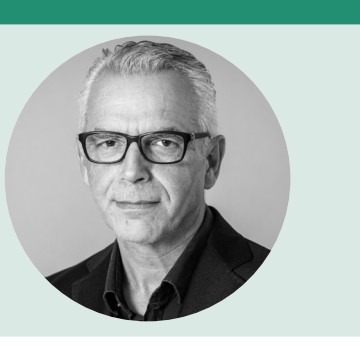

# UNIGIS Inside .<br>Herzliche Gratulation

### **... zum Studienabschluss!**

#### **UNIGIS Master of Science**

Nakita Carlson, Anna Göbel, Nina Michele Kalessa, Sofia Koroxenidou, Pia Teresa Kugel, Christian Martens, Timo Luca Wicki, Tobias Marc Wiepcke

#### **UNIGIS professional**

Katrin Asbeck, Sigrid Baja, Christian Bruhn, Felix Dohmann, Katharina Drage, Markus Eder, Sascha Geißler, Kim Haubruck, Patrick Havenith, Zak Lucius Inglebright, Melissa Kassera, Antonia Koch, Michelle Kynast, Nicholas Lewis, Simon Löffler, Jerlie Coraldine Loko Roka, Melanie Mentele, Vera Molitor, Anira Garazi Niso Galan, Andreas Pedevilla, Daniel Pfeiff, Raphael Reifeltshammer, Winfried Schwan, Michell Spennhoff, Martina Strasser, Emelia Warzewska, Sandra Weise, Kevin Albert Wilkins, Clemens Bernhard Ziegler

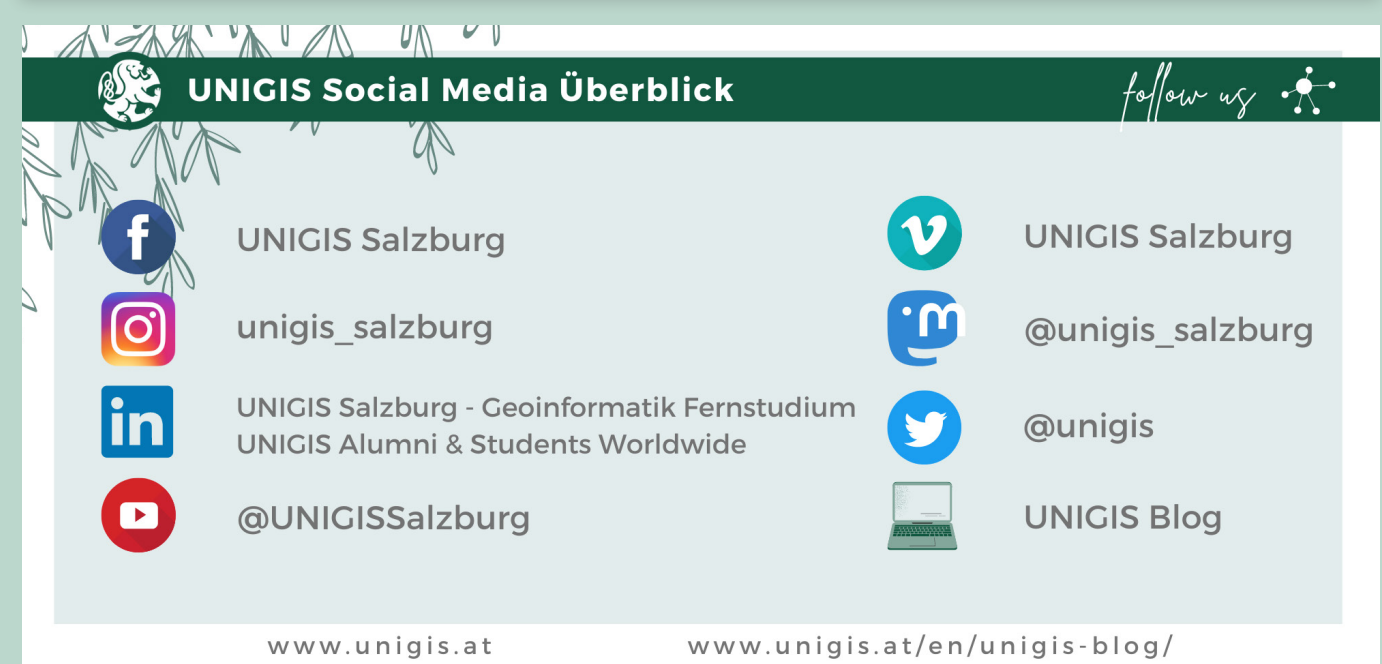

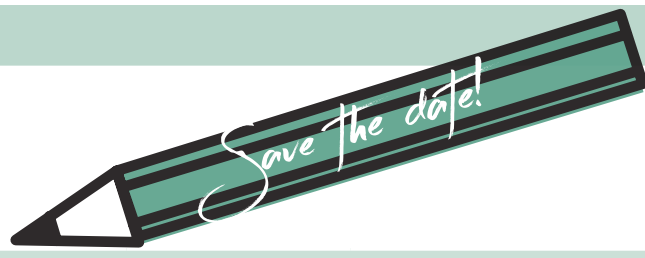

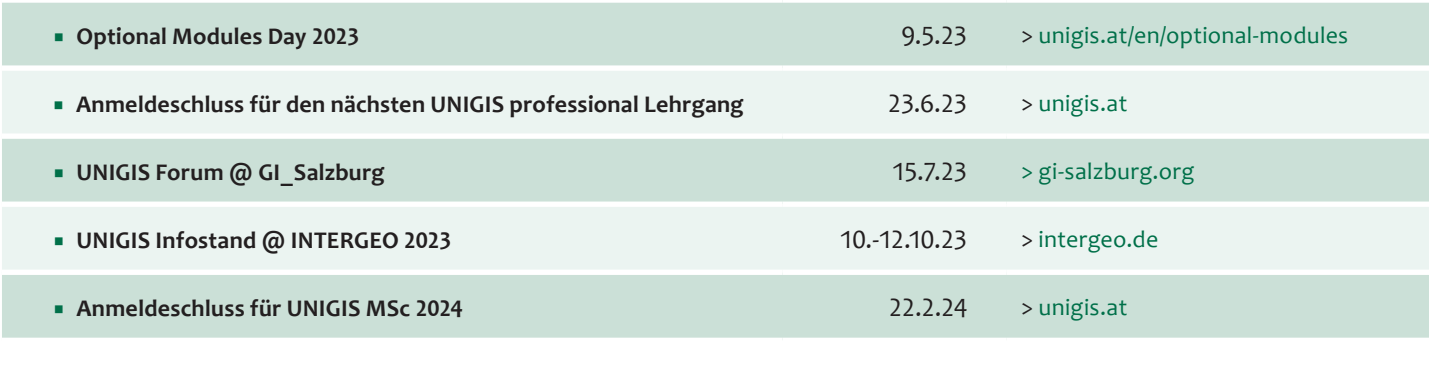